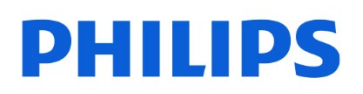

Wewnętrzny dysk

2,5" SATA III

FMSS130B

j

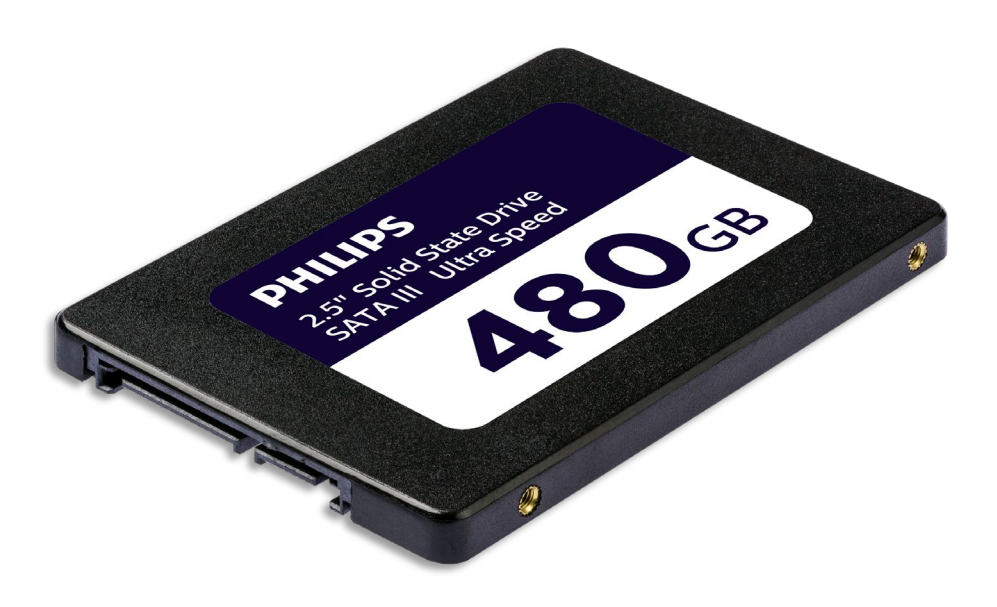

# Instrukcja obsługi

#### Szanowny Kliencie!

Dziękujemy za zakup wewnętrznego dysku SSD marki Philips. Bardzo się cieszymy, że wybór padł na produkt marki Philips. Życzymy wiele satysfakcji z korzystania z naszego produktu.

Ten dysk SSD jest doskonałym rozwiązaniem do przyspieszenia pracy komputera, szybkiego zapisywania, wymiany i funkcjonowania aplikacji. Został on zaprojektowana tak, aby oferować wyjątkową wydajność przy zwiększonej trwałości.

Jesteśmy przekonani, że spełni on twoje wymagania.

Masz prawo do ochrony w ramach jednej z naszych kompleksowych gwarancji i sieci serwisowych. Jeśli masz jakiekolwiek pytania dotyczące tego dysku SSD, skontaktuj się ze sklepem, w którym zakupiono produkt, wyślij wiadomość e-mail na adres [philips@leligroup.eu](mailto:philips@leligroup.eu) lub odwiedź witrynę [www.philips.com/support.](http://www.philips.com/support)

Uprzejmie prosimy o uważne przeczytanie niniejszej instrukcji obsługi przed zainstalowaniem dysku SSD.

Dziękujemy za zakup produktu firmy Philips, życzymy dużo przyjemności z jego użytkowania.

# Spis treści

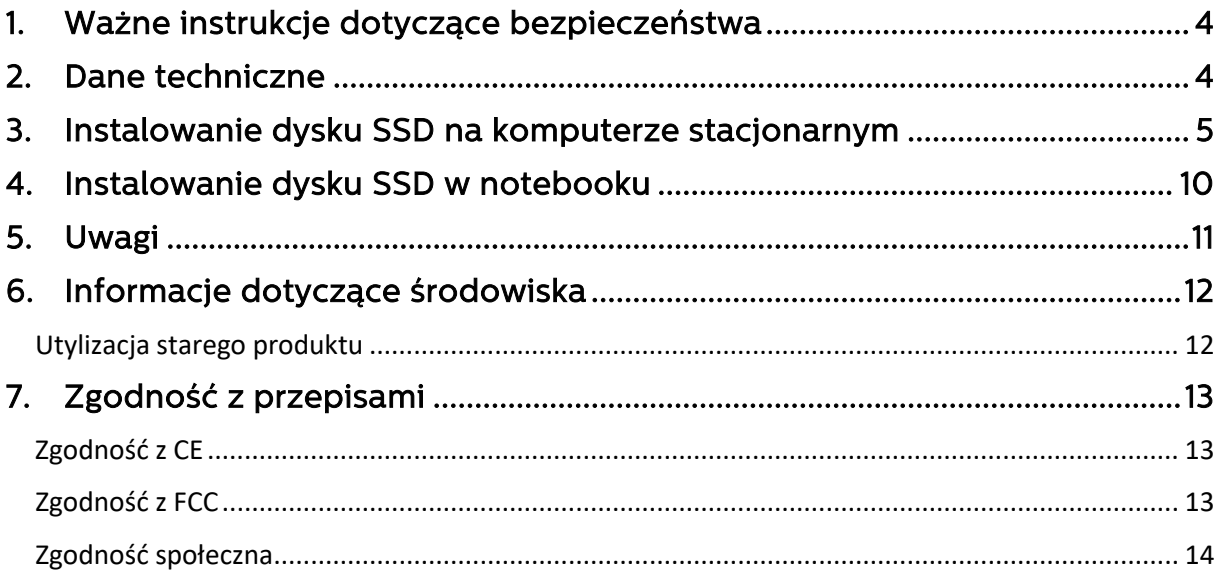

## <span id="page-3-0"></span>1. Ważne instrukcje dotyczące bezpieczeństwa

Ostrożnie obchodź się z dyskiem SSD

- Nie dotykaj złączy dysku SSD.
- Aby zminimalizować efekt elektryczności statycznej, przed dotknięciem dysku SSD dotknij najpierw obudowy komputera.
- Przed rozpoczęciem procesu instalacji zapoznaj się z instrukcjami dotyczącymi bezpieczeństwa w instrukcji obsługi produktu komputera stacjonarnego/systemu, w którym zamierzasz zainstalować dysk SSD.

Warunki przechowywania i obsługa:

- Temperatura pracy: od 0°C do 70°C
- Temperatura przechowywania: od -40°C do 85°C
- Wilgotność podczas pracy: 10- 90% RH (bez kondensacji)
- Wilgotność przechowywania: 5-90% (bez kondensacji)

## <span id="page-3-1"></span>2. Dane techniczne

 Opisy: dysk wewnętrzny SSD Philips 2,5″ Pojemność: 120 - 960 GB Współczynnik kształtu: 2,5″ Interfejs: SATA III Protokół: SATA 6 GB/s Szybkość odczytu: do 550 MB/s (na podstawie testów wewnętrznych)

## <span id="page-4-0"></span>3. Instalowanie dysku SSD na komputerze stacjonarnym

- 1. Wyłącz zasilanie komputera i odłącz główny przewód zasilający od gniazda ściennego. Po odłączeniu przewodu zasilającego naciśnij przycisk włączania/wyłączania 3 razy, aby usunąć całe pozostałe napięcie z urządzenia.
- 2. Zapoznaj się z instrukcjami producenta komputera stacjonarnego dotyczącymi zdejmowania obudowy komputera stacjonarnego i lokalizacji złączy SATA na płycie głównej komputera. Należy pamiętać, że podczas wymiany obecnego dysku może być konieczne skopiowanie systemu operacyjnego na nowy dysk SSD.

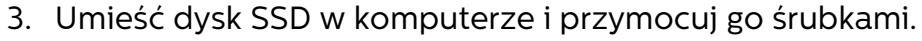

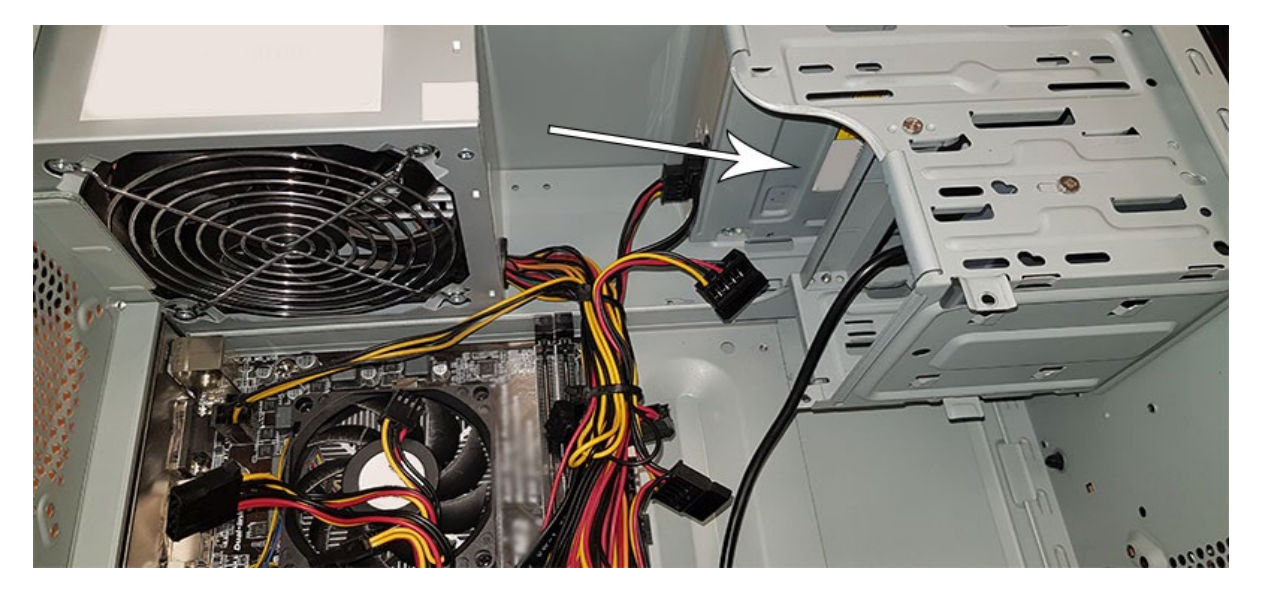

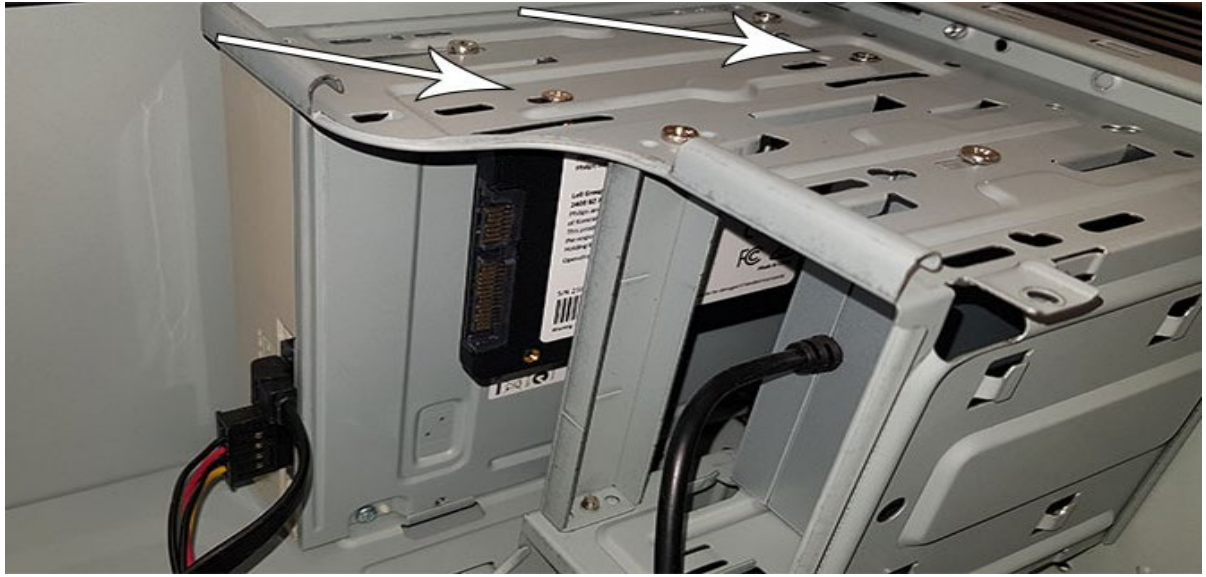

4. Znajdź kabel zasilający SATA w wiązce kabli wychodzącej z zasilacza komputera i podłącz go do dysku SSD.

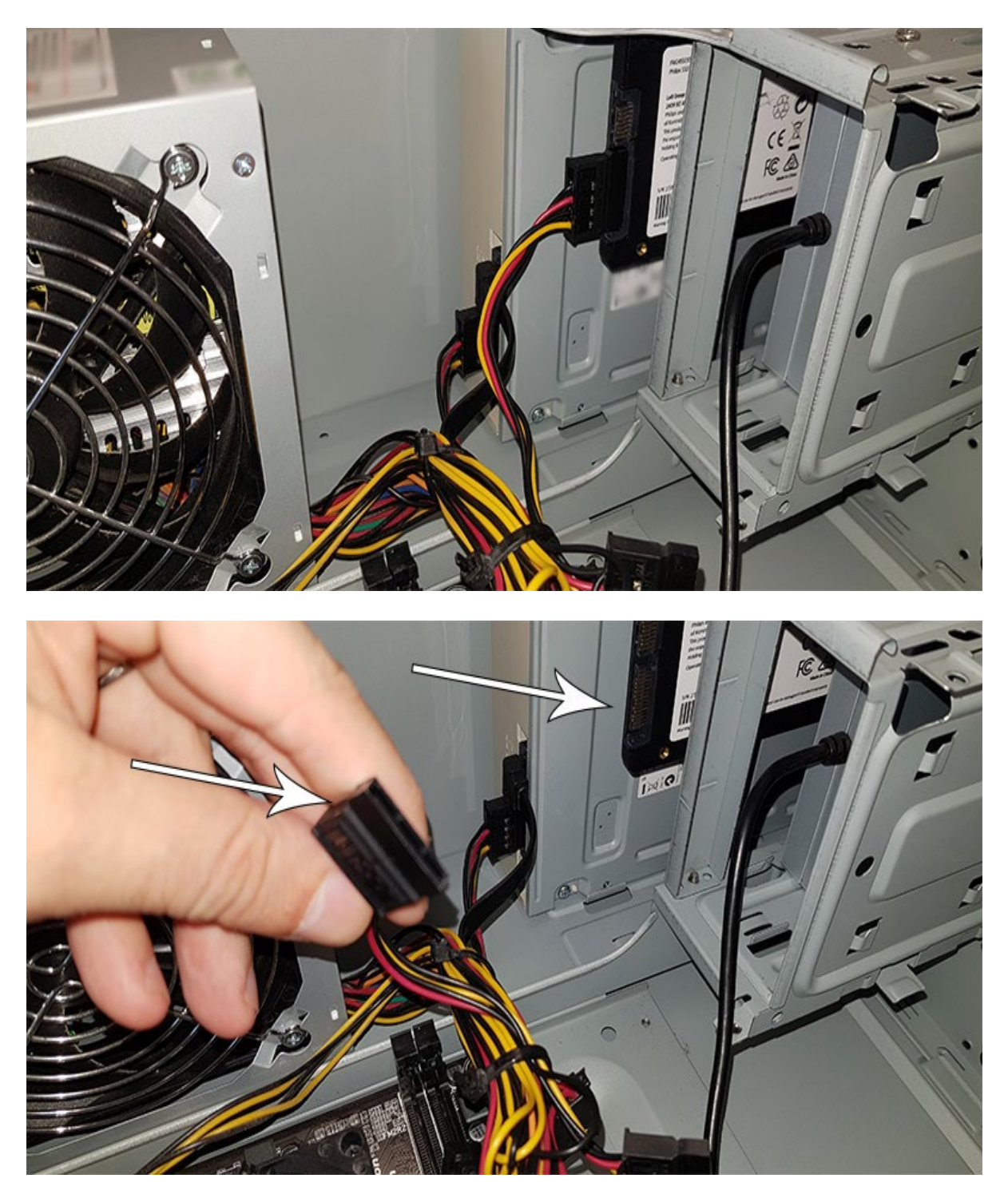

5. Podłącz kabel danych SATA do płyty głównej i dysku SSD (ten kabel nie jest dołączony do opakowania). Jeśli wymieniasz stary dysk, możesz użyć kabla danych SATA, który jest już podłączony do starego dysku.

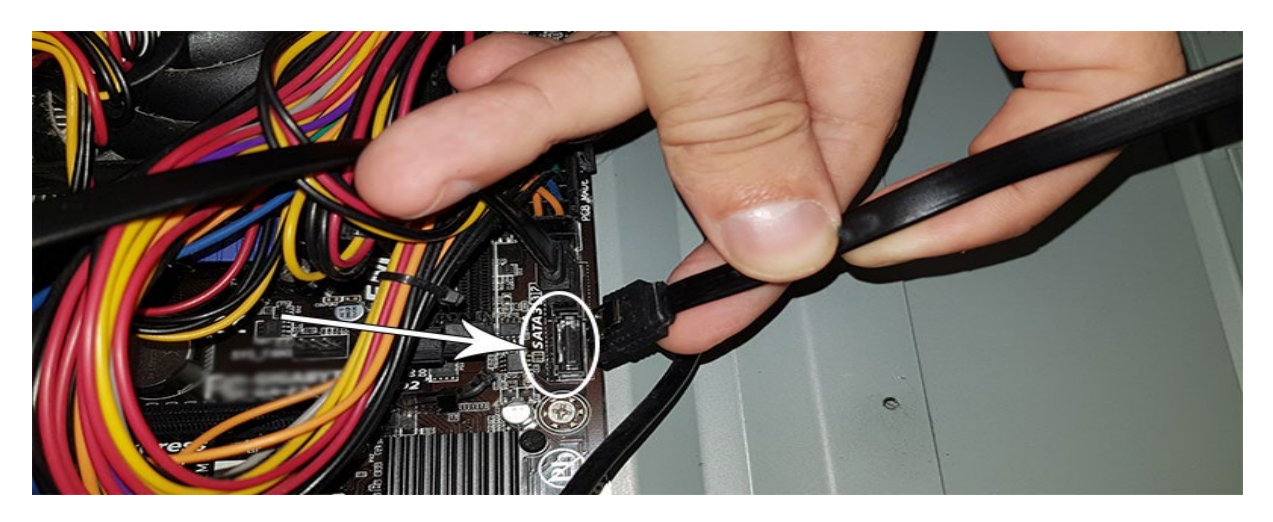

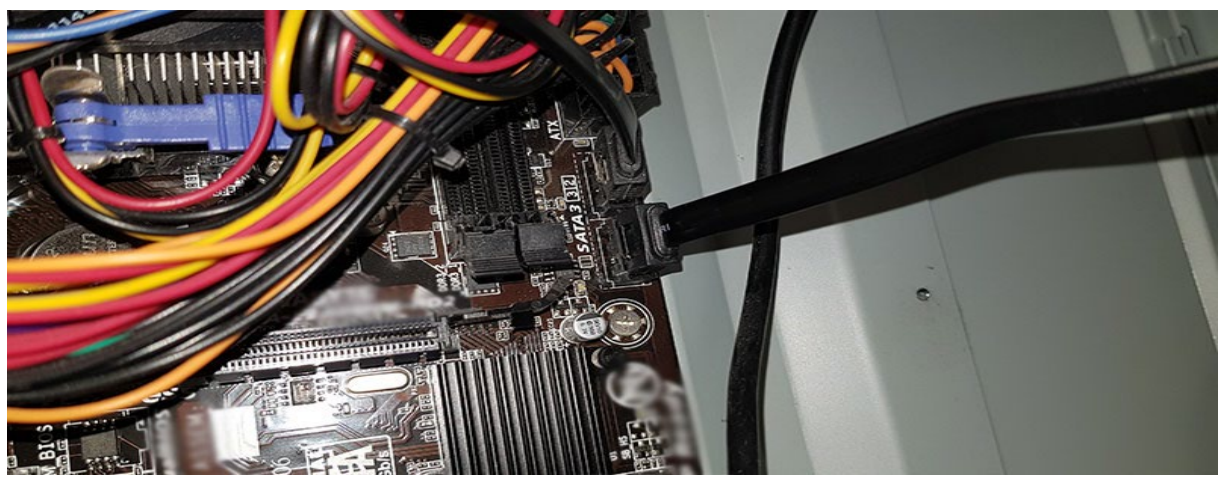

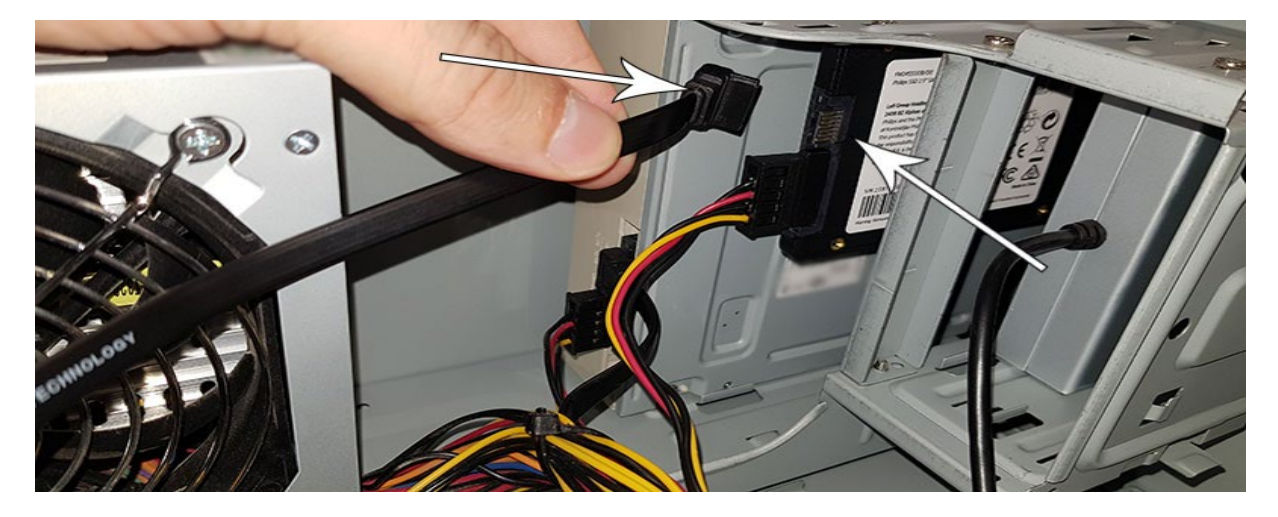

- 6. Po podłączeniu dysku SSD można zamknąć obudowę komputera. Podłącz ponownie wszystkie kable i włącz komputer.
- 7. Jeśli dysk SSD nie jest rozpoznawany przez komputer i jest niewidoczny (patrz ilustracja poniżej):

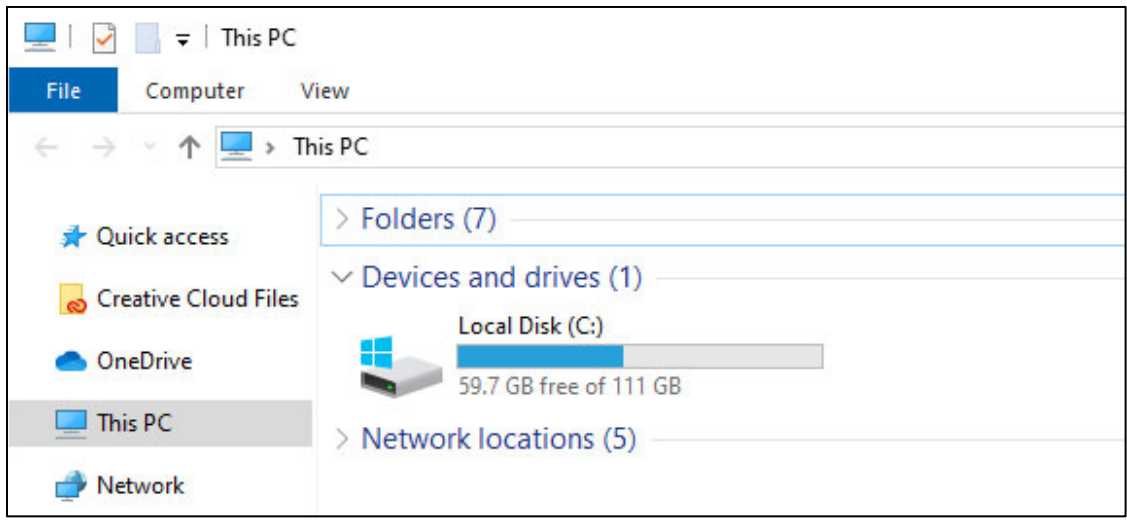

Kliknij Start i wpisz Format w polu wyszukiwania. Jeśli w systemie Windows 10 nie ma pola wyszukiwania, kliknij przycisk Start i zacznij pisać.

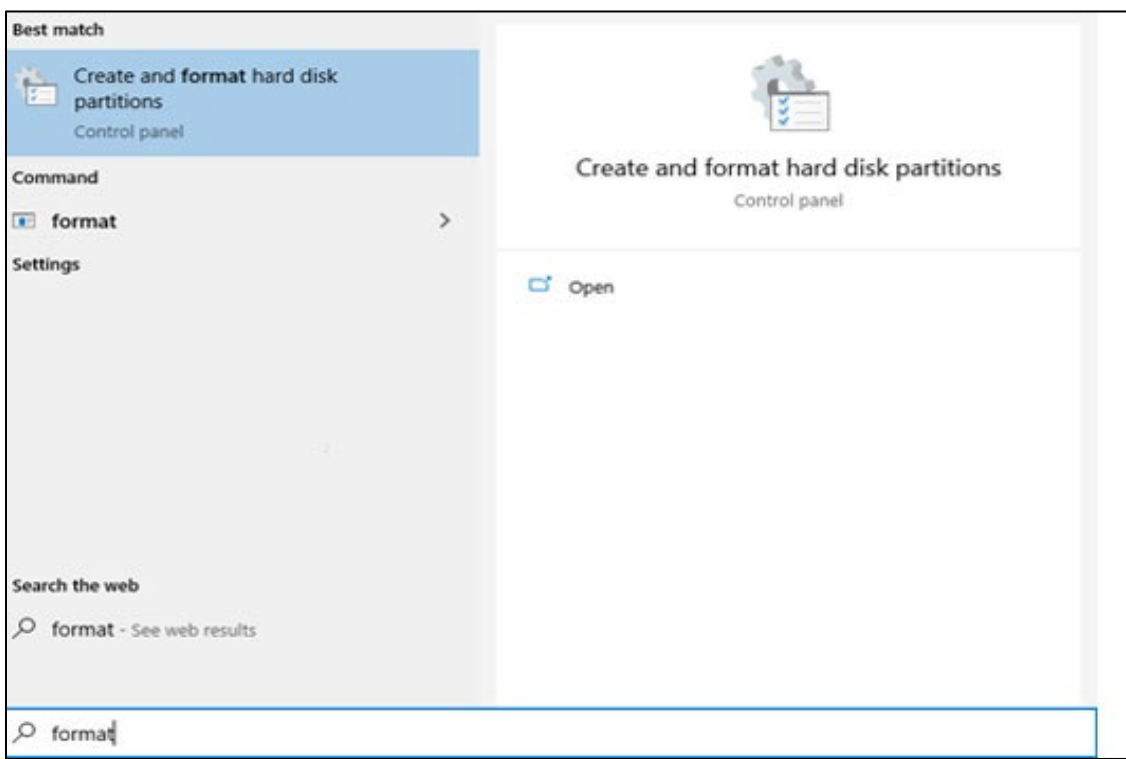

Oznacza to, że dysk SSD nie został jeszcze sformatowany (jest nieprzydzielony).

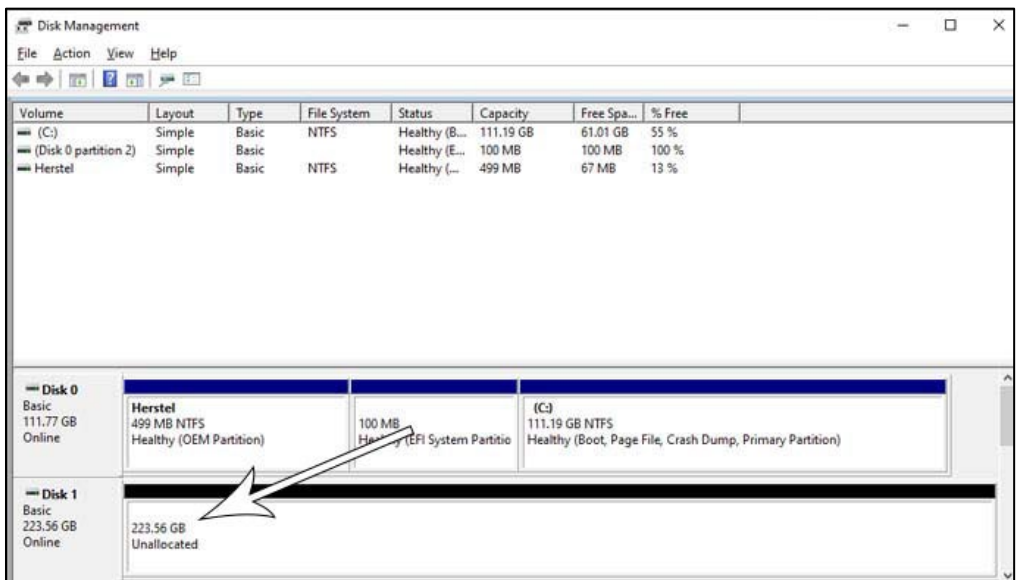

Przeciągnij kursor myszy do pola informacyjnego dysku SSD z napisem "Nieprzydzielone", kliknij prawym przyciskiem myszy i wprowadź kreatora "nowych woluminów prostych".

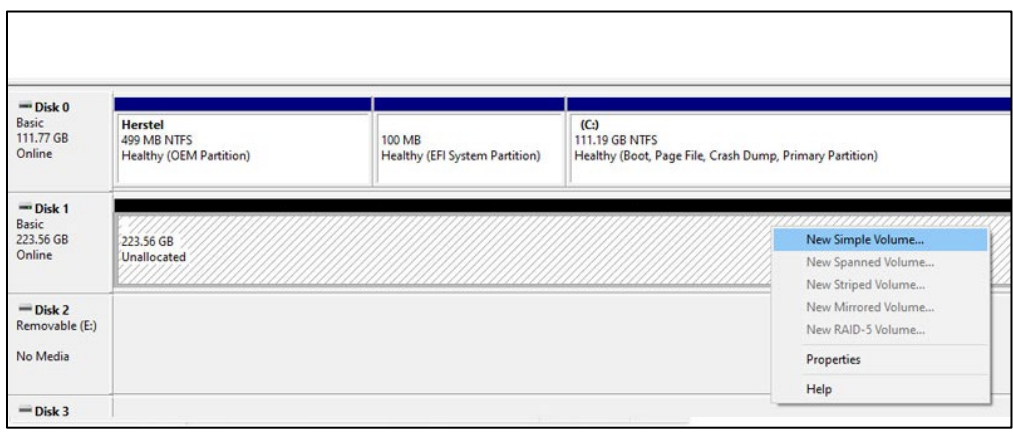

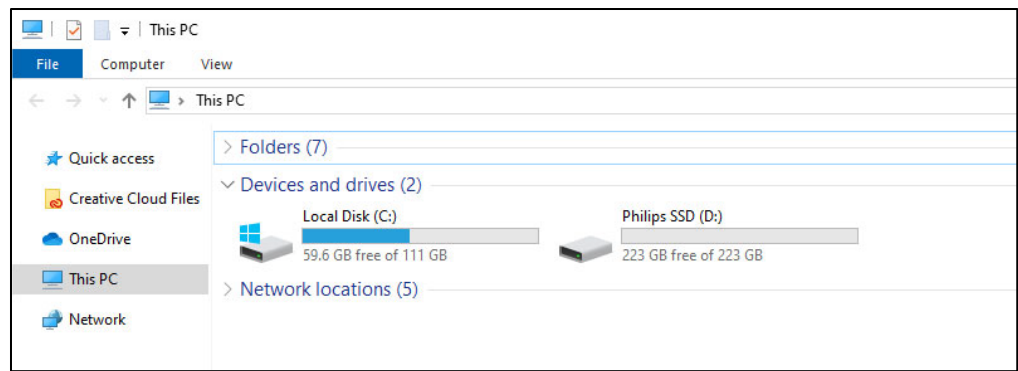

## <span id="page-9-0"></span>4. Instalowanie dysku SSD w notebooku

- 1. Wyłącz zasilanie notebooka, wyjmij kabel zasilający z gniazda zasilania i wyjmij baterię notebooka. Następnie naciśnij przycisk włączania/wyłączania 3 razy, aby usunąć całe pozostałe napięcie z urządzenia.
- 2. Zapoznaj się z instrukcją producenta notebooka dotyczącą sposobu zdejmowania obudowy notebooka i umiejscowienia złączy SATA w notebooku. Należy pamiętać, że podczas wymiany obecnego dysku może być konieczne skopiowanie systemu operacyjnego na nowy dysk SSD.
- 3. Aby wyjąć stary dysk, zapoznaj się z instrukcją obsługi producenta notebooka, aby uzyskać dalsze instrukcje. Jeśli konieczne jest wyjęcie baterii, postępuj zgodnie z instrukcjami producenta notebooka.
- 4. Umieść dysk SSD w miejscu starego dysku lub miejscu wskazanym w instrukcji obsługi producenta notebooka; w razie potrzeby ponownie zainstaluj baterię. Następnie podłącz notebook do źródła zasilania i włącz go.

# <span id="page-10-0"></span>5. Uwagi

Aby uniknąć uszkodzenia lub nieprawidłowego działania:

Nie umieszczaj dysku SSD w miejscach, które są:

- bardzo gorace lub zimne
- wibruja
- narażone na działanie gazów korozyjnych
- zakurzone lub brudne
- bardzo wilgotne
- wystawione na bezpośrednie działanie promieni słonecznych

Nie usuwaj, nie uszkadzaj ani nie zakrywaj żadnych etykiet produktów. Usunięcie takich etykiet powoduje utratę gwarancji.

- Nie demontuj dysku SSD w żaden sposób. Demontaż powoduje utratę gwarancji.
- Nasza gwarancja na produkt jest ograniczona tylko do samego dysku SSD, jeśli jest on używany normalnie, zgodnie z niniejszą instrukcją obsługi w określonym lub zalecanym środowisku systemowym. Usługi świadczone przez firmę, takie jak wsparcie użytkowników, również podlegają tym ograniczeniom.
- Firma nie ponosi odpowiedzialności za szkody lub straty wynikające z użytkowania tego urządzenia ani za jakiekolwiek roszczenia stron trzecich.
- Upewnij się, że znasz i rozumiesz wszelkie informacje dotyczące gwarancji komputera stacjonarnego/systemu, w którym zamierzasz zainstalować dysk SSD. Wszelkie nieautoryzowane prace na komputerze stacjonarnym/w systemie mogą spowodować unieważnienie gwarancji producenta.

# <span id="page-11-0"></span>6. Informacje dotyczące środowiska

Wszystkie niepotrzebne opakowania zostały usunięte. Postaraliśmy się, aby opakowanie było łatwe do rozdzielenia na dwa materiały: karton (zawieszka) i plastik (tacka na dysk SSD). Całe opakowanie produktu składa się z materiałów, które można poddać recyklingowi i ponownie wykorzystać, jeśli zostanie to wykonane przez wyspecjalizowaną firmę. Należy przestrzegać lokalnych przepisów dotyczących utylizacji materiałów opakowaniowych i starego sprzętu.

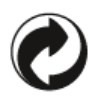

Ten symbol na opakowaniu oznacza, że producent wniósł wkład finansowy w odzysk i recykling opakowań.

#### <span id="page-11-1"></span>Utylizacja starego produktu

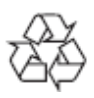

Produkt ten został zaprojektowany i wyprodukowany z wysokiej jakości materiałów i komponentów, które można poddać recyklingowi i ponownie wykorzystać.

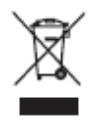

Ten symbol na produkcie oznacza, że produkt jest objęty Dyrektywą Europejską 2012/19/UE i nie można go wyrzucać razem ze zwykłymi odpadami domowymi. Zdecydowanie zalecamy zabranie produktu do oficjalnego punktu zbiórki. Należy zapoznać się z lokalnym systemem selektywnej zbiórki produktów elektrycznych i elektronicznych. Przestrzegaj lokalnych przepisów i nigdy nie wyrzucaj produktu z normalnymi odpadami domowymi. Prawidłowa utylizacja starych produktów pomaga zapobiec negatywnym skutkom dla środowiska i zdrowia ludzkiego.

# <span id="page-12-0"></span>7. Zgodność z przepisami

### <span id="page-12-1"></span>Zgodność z CE

# $\epsilon$

Ten symbol oznacza, że produkt jest zgodny z normami dotyczącymi zdrowia, bezpieczeństwa i ochrony środowiska dla produktów sprzedawanych na terenie Europejskiego Obszaru Gospodarczego. Produkt jest wytwarzany zgodnie z przepisami narzuconymi przez dyrektywy EMC (kompatybilność elektromagnetyczna) i RoHS (ograniczenie użycia substancji niebezpiecznych). Aby zminimalizować wpływ na środowisko i przyjąć większą odpowiedzialność za naszą planetę Ziemię, na której żyjemy, produkt jest zgodny z ograniczeniami SVHC (substancje wzbudzające szczególnie duże obawy) i REACH (rejestracja, ocena, autoryzacja i ograniczenie chemikaliów) regulowanymi przez Unię Europejską.

#### <span id="page-12-2"></span>Zgodność z FCC

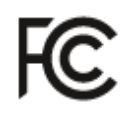

Urządzenie jest zgodne z przepisami FCC, część 15. Działanie urządzenia podlega następującym dwóm warunkom:

1. To urządzenie nie może powodować szkodliwych zakłóceń, a także

2. To urządzenie musi dopuszczać wszelkie odbierane zakłócenia, łącznie z zakłóceniami, które mogą powodować niepożądane działanie.

Niniejsze urządzenie zostało przetestowane i potwierdzono jego zgodność z ograniczeniami dla urządzeń cyfrowych Klasy B, zgodnie z treścią części 15 przepisów FCC. Ograniczenia te wprowadzono dla zapewnienia właściwej ochrony przed szkodliwymi zakłóceniami w obiektach mieszkalnych. Niniejsze urządzenie wytwarza, wykorzystuje i może emitować energię o częstotliwościach radiowych i, jeśli nie zostało ono zamontowane oraz nie jest użytkowane zgodnie z instrukcją, może powodować szkodliwe zakłócenia komunikacji radiowej. Jednak nie można zagwarantować, że zakłócenia te nie wystąpią w pewnych konkretnych warunkach. Jeśli urządzenie to wytwarza niepożądane zakłócenia w odbiorze radiowym lub telewizyjnym, które można zidentyfikować, wyłączając i ponownie włączając urządzenie, wówczas w celu ich wyeliminowania zalecamy wykonanie co najmniej jednej z wymienionych poniżej czynności: Zmiana orientacji lub położenia anteny odbiorczej. Zwiększenie odległości pomiędzy urządzeniem a odbiornikiem. Podłączenie urządzenie do gniazdka sieciowego znajdującego się w innym obwodzie elektrycznym niż podłączony odbiornik. Skonsultowanie się z dostawcą urządzenia lub doświadczonym technikiem radiowo-telewizyjnym.

Kanada:

To urządzenie cyfrowe klasy B spełnia wszystkie wymagania kanadyjskich przepisów dotyczących urządzeń powodujących zakłócenia.

#### <span id="page-13-0"></span>Zgodność społeczna

Producent tego produktu posiada certyfikat RBA (Responsible Business Alliance). Oznacza to, że ten produkt został zaprojektowany i wyprodukowany w społeczności, która przestrzega zasad etycznego zrównoważonego rozwoju i dąży do ochrony zdrowia, bezpieczeństwa oraz praw pracowników i środowiska, w którym działa. Producent przestrzega zasad opartych m.in. na "kodeksie postępowania" Międzynarodowej Organizacji Pracy (MOP) ONZ oraz Deklaracji Praw Człowieka. Główne zasady związane ze społeczną zgodnością to:

- zakaz dyskryminacji
- zakaz pracy dzieci
- ustawowe płace minimalne
- ochrona liczby godzin pracy pracowników
- zakaz pracy przymusowej
- bezpieczne środowisko pracy
- środki przeciwko korupcji

Posiadanie produktu Philipsa produkowanego zgodnie z wartościami zrównoważonego rozwoju społecznego, w przypadku których wymagane są wysokie standardy od dostawcy, pomaga ludziom zaangażowanym w produkcję produktu być traktowanym uczciwie, zgodnością i szacunkiem.

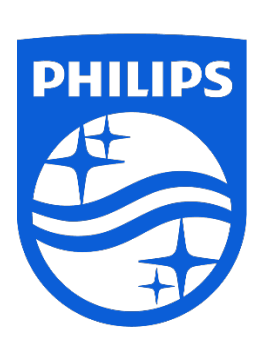

Specyfikacja może ulec zmianie bez wcześniejszego powiadomienia. Nazwa Philips i Znak firmowy Philips są zastrzeżonymi znakami towarowymi ''Koninklijke Philips N.V., używanymi na licencji. Ten produkt został wyprodukowany przez i jest sprzedawany w ramach odpowiedzialności MMD Hong Kong Holding Limited lub jednej ze spółek zależnych, a MMD Hong Kong Holding Limited jest gwarantem w odniesieniu do tego produktu.

UM\_ FMxxSS130B/00\_PL ver230512